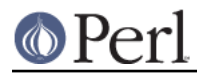

## **NAME**

cpanp - The CPANPLUS launcher

## **SYNOPSIS**

## **cpanp**

**cpanp** [-]**a** [ --[**no**-]option... ] author...

**cpanp** [-]**mfitulrcz** [ --[**no**-]option... ] module...

**cpanp** [-]**d** [ --[**no**-]option... ] [ --**fetchdir**=... ] module...

**cpanp** [-]**xb** [ --[**no**-]option... ]

**cpanp** [-]**o** [ --[**no**-]option... ] [ module... ]

## **DESCRIPTION**

This script launches the **CPANPLUS** utility to perform various operations from the command line. If it's invoked without arguments, an interactive shell is executed by default.

Optionally, it can take a single-letter switch and one or more argument, to perform the associated action on each arguments. A summary of the available commands is listed below; cpanp -h provides a detailed list.

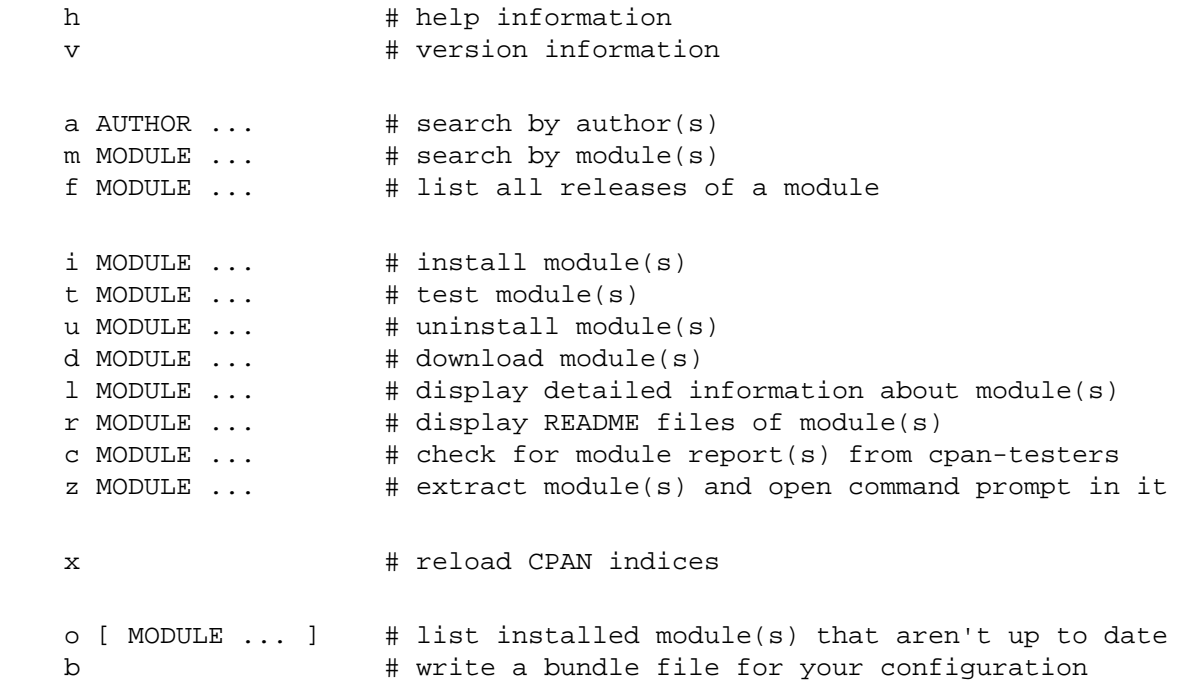

Each command may be followed by one or more options. If preceded by  $\text{no}$ , the corresponding option will be set to 0, otherwise it's set to 1.

Example: To skip a module's tests,

cpanp -i --skiptest MODULE ...

Valid options for most commands are cpantest, debug, flush, force, prereqs, storable, verbose, md5, signature, and skiptest; the 'd' command also accepts fetchdir. Please consult CPANPLUS::Configure for an explanation to their meanings.

Example: To download a module's tarball to the current directory,

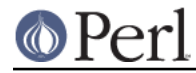

cpanp -d --fetchdir=. MODULE ...